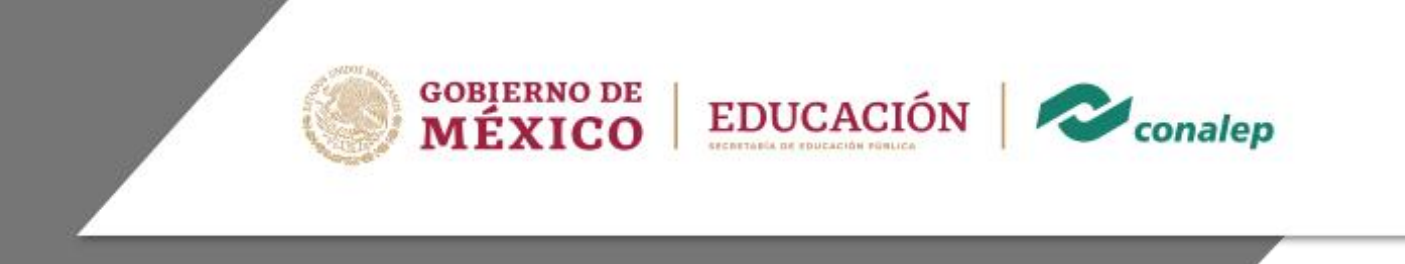

# Guía Pedagógica y de Evaluación del Módulo Elaboración del plan de negocios

# I. Guía Pedagógica del Módulo Elaboración del plan de negocios

#### **Editor: Colegio Nacional de Educación Profesional Técnica**

**Área(s):** Contaduría y administración.

**Carrera(s):** Administración, Asistente Directivo y Contabilidad.

**Semestre(s):** Quinto.

**Horas por semestre:** 90

© Colegio Nacional de Educación Profesional Técnica

**Fecha de diseño o actualización:** 20 de mayo de 2020

Prohibida la reproducción total o parcial de esta obra por cualquier medio, sin autorización por escrito del CONALEP.

#### **Directorio**

Director General **Enrique Ku Herrera**

Secretario General **Rolando de Jesús López Saldaña**

Secretario Académico **David Fernando Beciez González**

Secretaria de Administración **Aida Margarita Ménez Escobar**

Secretario de Planeación y Desarrollo Institucional **Rosalío Tabla Cerón**

Secretario de Servicios Institucionales **José Antonio Gómez Mandujano**

Director Corporativo de Asuntos Jurídicos **José Luis Martínez Garza**

Titular de la Unidad de Estudios e Intercambio Académico **María del Carmen Verdugo Reyes**

Director Corporativo de Tecnologías Aplicadas **Iván Flores Benítez**

Director de Diseño Curricular **Andrés Madrigal Hernández**

Coordinadores de la Dirección de Diseño Curricular:

 Áreas Básicas y de Servicios **Caridad del Carmen Cruz López**

Áreas de Mantenimiento e Instalación, Electricidad, Electrónica y TIC **Nicolás Guillermo Pinacho Burgoa**

Áreas de Procesos de Producción y Transformación **Norma Elizabeth García Prado**

Recursos Académicos **Maritza E. Huitrón Miranda**

Ambientes Académicos y Bibliotecas **Eric Durán Dávila**

**Grupo de trabajo:**

**Técnico:** Con la asesoría de la Congregación Mariana Trinitaria, A.C

### **Módulo: Elaboración del plan de negocios**

#### **Contenido**

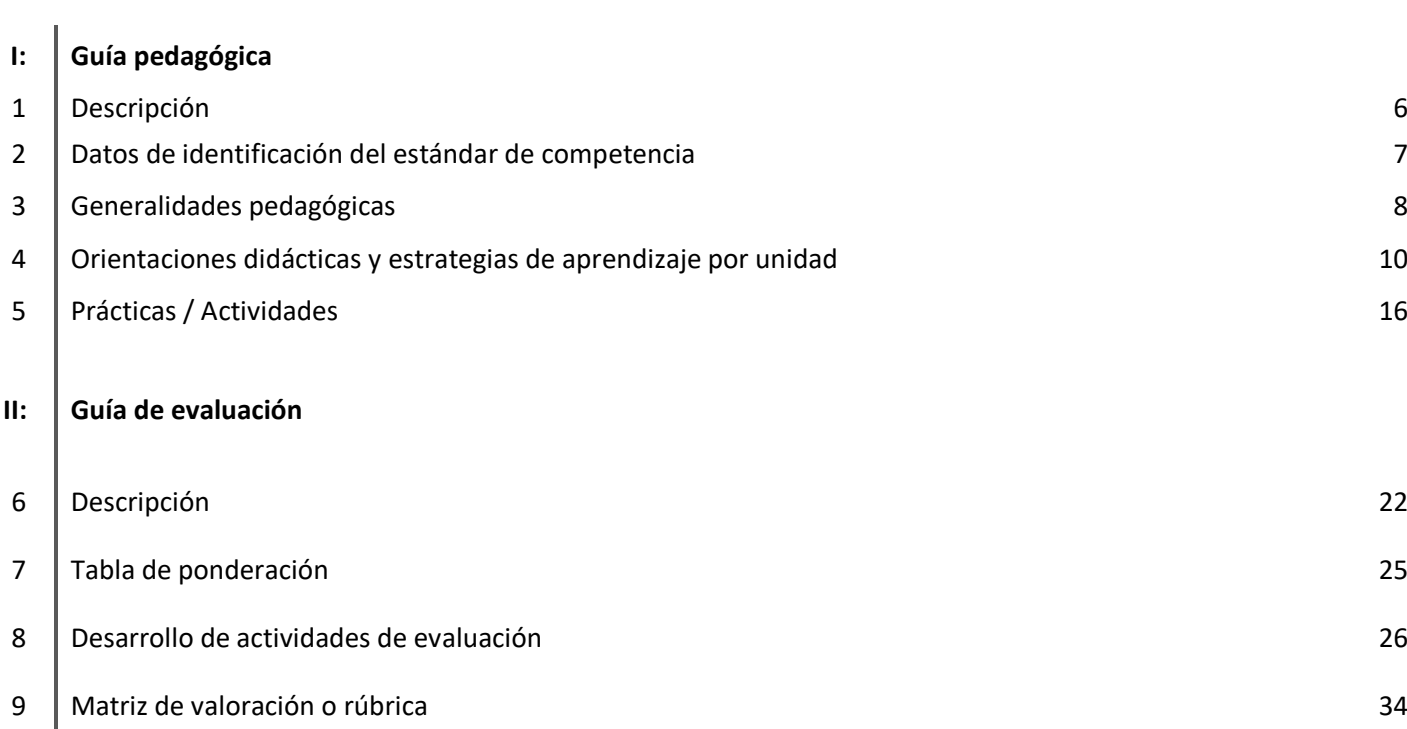

**Pág.**

#### **1. Descripción**

La Guía Pedagógica es un documento que integra elementos técnico-metodológicos planteados de acuerdo con los principios y lineamientos del **Modelo Académico del CONALEP** para orientar la práctica educativa del docente en el desarrollo de competencias previstas en los programas de estudio.

La finalidad que tiene esta guía es facilitar el aprendizaje de los alumnos, encauzar sus acciones y reflexiones y proporcionar situaciones en las que desarrollará las competencias. El docente debe asumir conscientemente un rol que facilite el proceso de aprendizaje, proponiendo y cuidando un encuadre que favorezca un ambiente seguro en el que los alumnos puedan aprender, tomar riesgos, equivocarse extrayendo de sus errores lecciones significativas, apoyarse mutuamente, establecer relaciones positivas y de confianza, crear relaciones significativas con adultos a quienes respetan no por su estatus como tal, sino como personas cuyo ejemplo, cercanía y apoyo emocional es valioso.

Es necesario destacar que el desarrollo de la competencia se concreta en el aula, ya que **formar con un enfoque en competencias significa crear experiencias de aprendizaje para que los alumnos adquieran la capacidad de movilizar, de forma integral, recursos que se consideran indispensables para saber resolver problemas en diversas situaciones o contextos,** e involucran las dimensiones cognitiva, afectiva y psicomotora; por ello, los programas de estudio, describen las competencias a desarrollar, entendiéndolas como la combinación integrada de conocimientos, habilidades, actitudes y valores que permiten el logro de un desempeño eficiente, autónomo, flexible y responsable del individuo en situaciones específicas y en un contexto dado. En consecuencia, la competencia implica la comprensión y transferencia de los conocimientos a situaciones de la vida real; ello exige relacionar, integrar, interpretar, inventar, aplicar y transferir los saberes a la resolución de problemas. Esto significa que **el contenido, los medios de enseñanza, las estrategias de aprendizaje, las formas de organización de la clase y la evaluación se estructuran en función de la competencia a formar**; es decir, el énfasis en la proyección curricular está en lo que los alumnos tienen que aprender, en las formas en cómo lo hacen y en su aplicación a situaciones de la vida cotidiana y profesional.

Considerando que el alumno está en el centro del proceso formativo, se busca acercarle elementos de apoyo que le muestren qué **competencias** va a desarrollar, cómo hacerlo y la forma en que se le evaluará. Es decir, mediante la guía pedagógica el alumno podrá **autogestionar su aprendizaje** a través del uso de estrategias flexibles y apropiadas que se transfieran y adopten a nuevas situaciones y contextos e ir dando seguimiento a sus avances a través de una autoevaluación constante, como base para mejorar en el logro y desarrollo de las competencias indispensables para un crecimiento académico y personal.

**2. Datos de identificación del estándar de competencia**

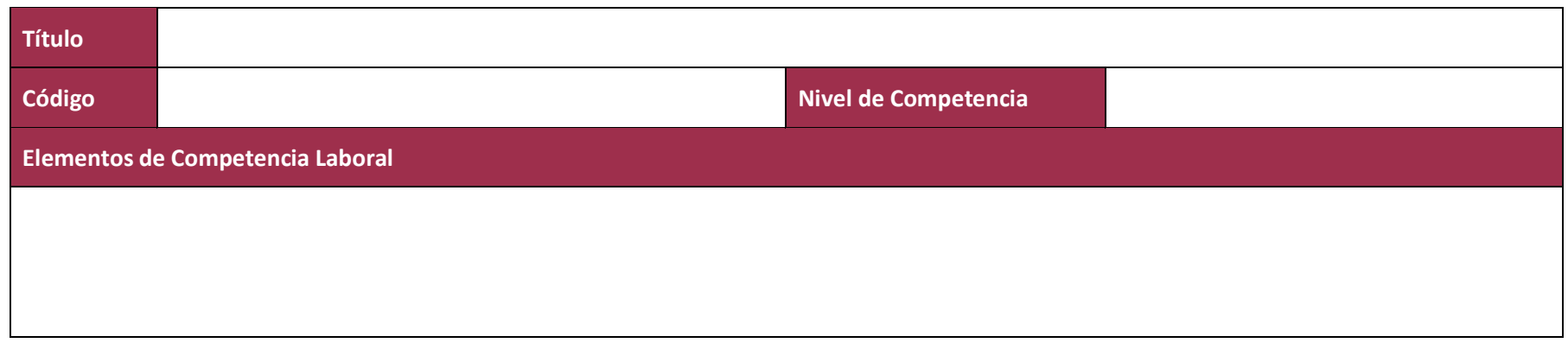

#### **3. Generalidades pedagógicas**

El docente debe asumir conscientemente un rol que facilite el proceso de aprendizaje, proponiendo y cuidando un encuadre que favorezca un ambiente seguro en el que los alumnos puedan aprender, apoyarse mutuamente y establecer relaciones positivas y de confianza.

Por otro lado, considerando que el alumno está en el centro del proceso formativo, se busca acercarle elementos de apoyo que le muestren qué competencias va a desarrollar, cómo hacerlo y la forma en que se le evaluará. Es decir, mediante la guía pedagógica el alumno podrá autogestionar su aprendizaje a través del uso de estrategias flexibles y apropiadas que se transfieran y adapten a nuevas situaciones y contextos e ir dando seguimiento a sus avances a través de una autoevaluación constante, como base para mejorar en el logro y desarrollo de las competencias indispensables para un crecimiento académico y personal.

Con el propósito de difundir los criterios a considerar en la instrumentación de la presente guía entre los docentes y personal académico de planteles y Colegios Estatales, se describen algunas consideraciones respecto al desarrollo e intención de las competencias expresadas en los módulos correspondientes a la formación básica, propedéutica y profesional.

Los principios asociados a la concepción constructivista del aprendizaje mantienen una estrecha relación con los de la educación basada en competencias, la cual se ha concebido en el Colegio como el enfoque idóneo para orientar la formación ocupacional de los futuros profesionales técnicos y profesional técnicos-bachiller. Este enfoque constituye una de las opciones más viables para lograr la vinculación entre la educación y el sector productivo de bienes y servicios.

En este sentido, se debe considerar que el papel que juegan el alumno y el docente en el marco del Modelo Académico del CONALEP tenga, entre otras, las siguientes características:

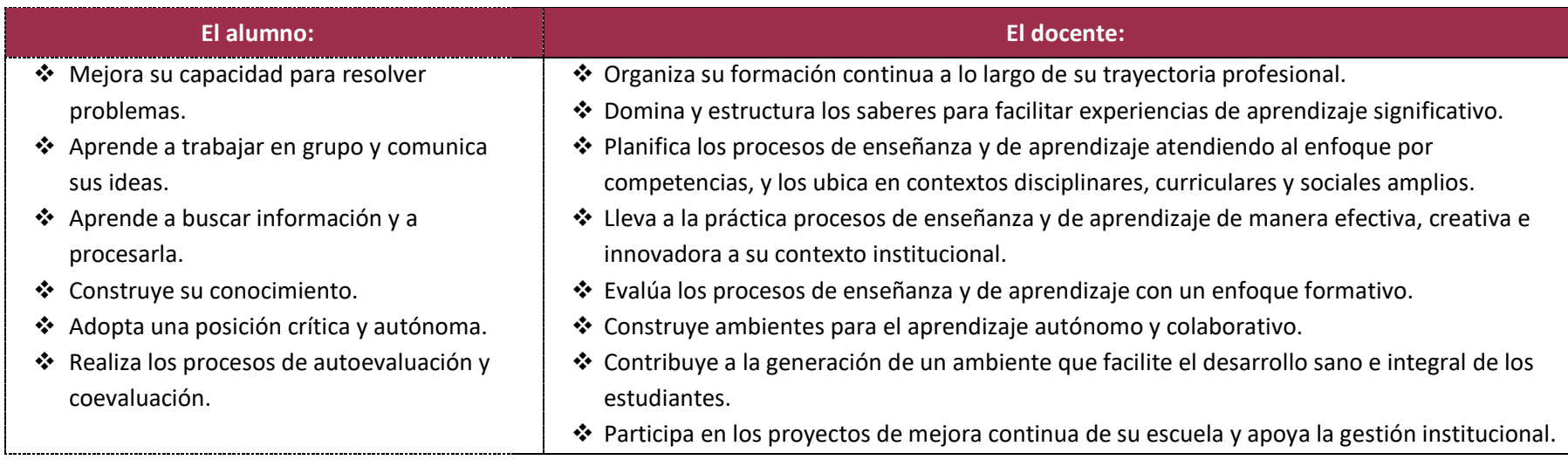

El docente en lugar de transmitir vertical y unidireccionalmente los conocimientos, es un mediador del aprendizaje, ya que:

- o Planea y diseña experiencias y actividades necesarias para la adquisición de las competencias previstas. Asimismo, define los ambientes de aprendizaje, espacios y recursos adecuados para su logro.
- o Proporciona oportunidades de aprendizaje a los estudiantes apoyándose en metodologías y estrategias didácticas pertinentes a los Resultados de Aprendizaje.
- o Ayuda también al alumno a asumir un rol más comprometido con su propio proceso, invitándole a tomar decisiones.
- o Facilita el aprender a pensar, fomentando un nivel más profundo de conocimiento.
- o Ayuda en la creación y desarrollo de grupos colaborativos entre los alumnos.
- o Guía permanentemente a los alumnos.
- o Motiva al alumno a poner en práctica sus ideas, animándole en sus exploraciones y proyectos.

#### **4. Orientaciones didácticas y estrategias de aprendizaje por unidad**

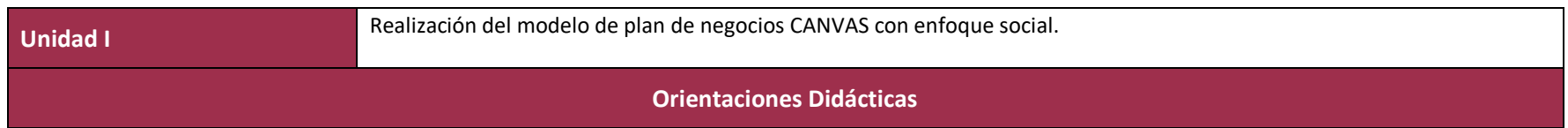

Para el desarrollo de la presente unidad se recomienda al docente:

- Explicar el programa, forma y puntos a evaluar, así como el encuadre para la toma de acuerdos y establecer reglas de convivencia.
- Establecer la secuencia de exposición para evaluación.
- Calendarizar fechas de entrega de trabajos y de evaluaciones.
- Fomentar la asistencia mediante la asignación de trabajos que motiven al alumno
- Promover la investigación de temas y orientar al alumno donde encontrar la información de manera efectiva
- Usar estrategias didácticas que favorezcan la investigación y el pensamiento reflexivo y crítico, por medio de la lectura, elaboración de descriptores gráficos, artículos de opinión y ensayos.
- Utilizar las TIC para la elaboración de material innovador, investigaciones sobre el diagnóstico y tratamiento actualizado
- Desarrollar técnicas didácticas que permitan la adquisición de habilidades y competencias.
- Organizar por medio de dinámicas la conformación de equipos de trabajo.
- Favorecer la integración y trabajo en equipo.
- Evaluar las entregas elaboradas por los alumnos en equipo
- Fomentar la creatividad de los educandos partiendo de situaciones que involucren la realidad.
- Involucrar a los estudiantes en casos reales extraídos de fuentes de información verídicas y confiables en relación con un plan de negocios y un lienzo CANVAS.
- Activar los conocimientos previos y potenciar su enlace con la información nueva.
- Cubrir todos los resultados de aprendizaje que conforman la unidad, proponiendo la forma de abordarlo

En esta unidad se deben desarrollar las siguientes competencias genéricas:

- 1.3 Elige alternativas y cursos de acción con base en criterios sustentados y en el marco de un proyecto de vida.
- 1.4 Analiza críticamente los factores que influyen en su toma de decisiones.
- 1.6 Administra los recursos disponibles teniendo en cuenta las restricciones para el logro de sus metas.
- 4.1 Expresa ideas y conceptos mediante representaciones lingüísticas, matemáticas o gráficas.
- 4.2 Aplica distintas estrategias comunicativas según quienes sean sus interlocutores, el contexto en el que se encuentra y los objetivos que persigue.
- 4.3 Identifica las ideas clave en un texto o discurso oral e infiere conclusiones a partir de ellas.
- 4.5 Maneja las tecnologías de la información y la comunicación para obtener información y expresar ideas.<br>• 52 Ordena información de acuerdo con categorías jerarquías y relaciones
- 5.2 Ordena información de acuerdo con categorías, jerarquías y relaciones.
- 6.1 Elige las fuentes de información más relevantes para un propósito específico y discrimina entre ellas de acuerdo a su relevancia y confiabilidad.
- 6.2 Evalúa argumentos y opiniones e identifica prejuicios y falacias.
- 6.3 Reconoce los propios prejuicios, modifica sus puntos de vista al conocer nuevas evidencias, e integra nuevos conocimientos y perspectivas al acervo con el que cuenta.
- 7.3 Articula saberes de diversos campos y establece relaciones entre ellos y su vida cotidiana.
- 9.1 Privilegia el diálogo como mecanismo para la solución de conflictos.
- 9.2 Toma decisiones a fin de contribuir a la equidad, bienestar y desarrollo democrático de la sociedad.
- 9.4 Contribuye a alcanzar un equilibrio entre el interés y bienestar individual y el interés general de la sociedad.
- 9.5 Actúa de manera propositiva frente a fenómenos de la sociedad y se mantiene informado.

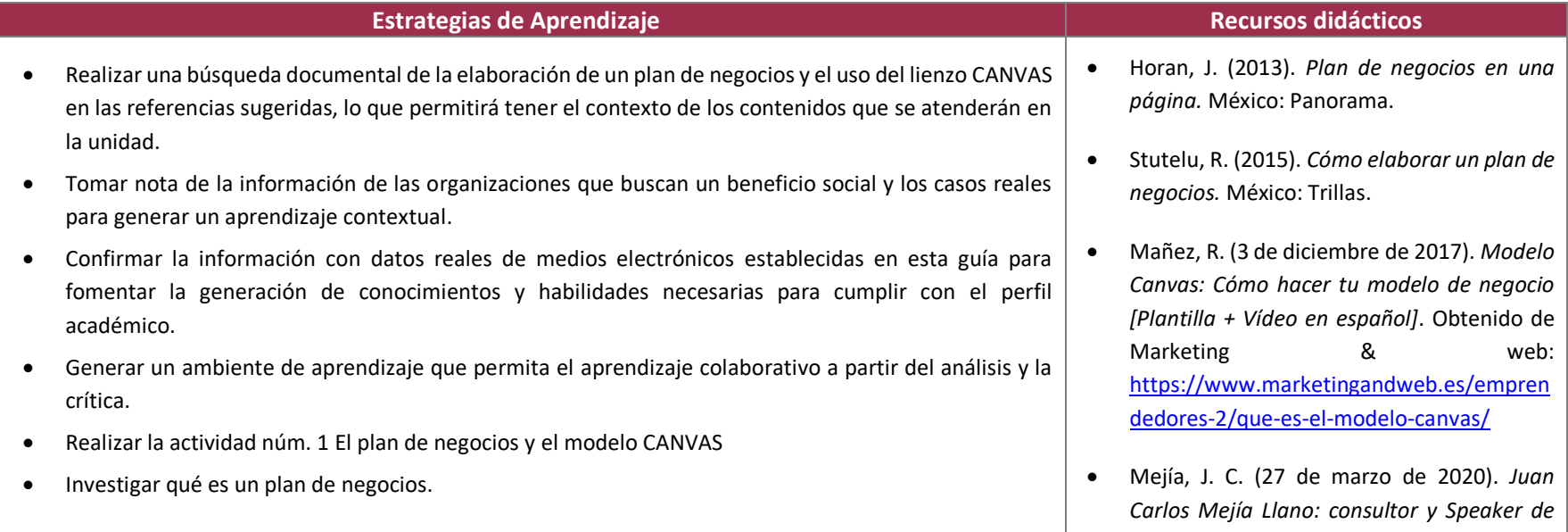

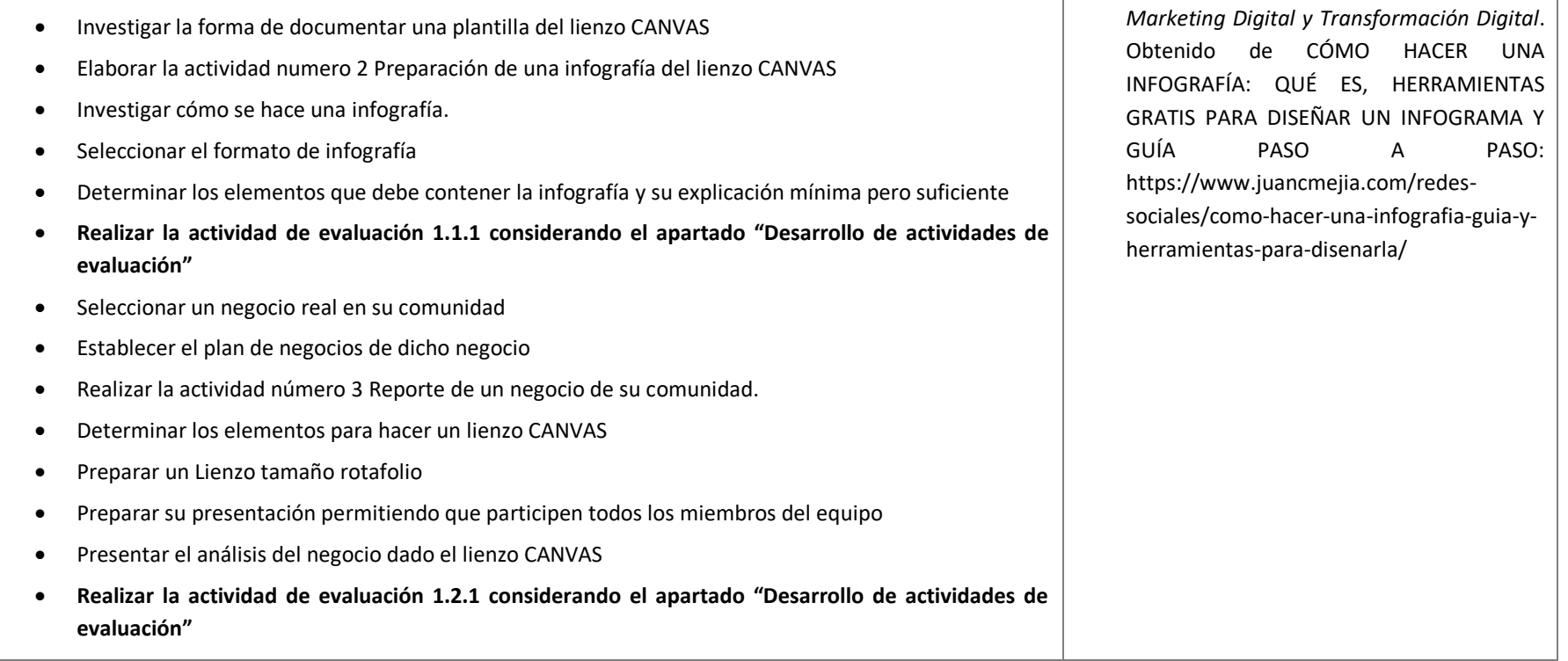

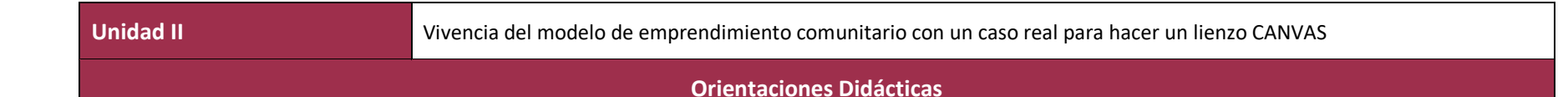

Para el desarrollo de la presente unidad se recomienda al docente:

- Explicar que la unidad es una aplicación en un caso real de los temas anteriores.
- Explicar la forma de evaluar la unidad
- Establecer la secuencia de exposición para evaluación.
- Calendarizar fechas de entrega de trabajos y de evaluaciones.
- Desarrollar técnicas didácticas que permitan la adquisición de habilidades y competencias
- Promover la investigación de datos extraídos de la realidad
- Organizar por medio de dinámicas la conformación de equipos de trabajo.
- Utilizar las TIC para la elaboración de material innovador, investigaciones sobre el diagnóstico y tratamiento actualizado
- Favorecer la integración y trabajo en equipo de acuerdo con características propicias para el trabajo asignado.
- Evaluar las entregas elaboradas por los alumnos en equipo.
- Involucrar a los estudiantes en casos reales relacionados a las organizaciones solidarias y necesidades de su comunidad.
- Fomentar la creatividad de los educandos partiendo de situaciones que involucren la realidad y la presentación en público.
- Fomentar la asistencia mediante la asignación de trabajos que motiven al alumno
- Activar los conocimientos previos y potenciar su enlace con la información nueva.
- Cubrir todos los resultados de aprendizaje que conforman la unidad, proponiendo la forma de abordarlo.
- Usar estrategias didácticas que favorezcan la investigación y el pensamiento reflexivo y crítico, por medio de la lectura, elaboración de descriptores gráficos, artículos de opinión y ensayos.

En esta unidad se deben desarrollar las siguientes competencias genéricas:

- 1.3 Elige alternativas y cursos de acción con base en criterios sustentados y en el marco de un proyecto de vida.
- 1.4 Analiza críticamente los factores que influyen en su toma de decisiones.
- 1.6 Administra los recursos disponibles teniendo en cuenta las restricciones para el logro de sus metas.
- 4.1 Expresa ideas y conceptos mediante representaciones lingüísticas, matemáticas o gráficas.
- 4.2 Aplica distintas estrategias comunicativas según quienes sean sus interlocutores, el contexto en el que se encuentra y los objetivos que persigue.
- 4.5 Maneja las tecnologías de la información y la comunicación para obtener información y expresar ideas.
- 5.2 Ordena información de acuerdo con categorías, jerarquías y relaciones.
- 6.1 Elige las fuentes de información más relevantes para un propósito específico y discrimina entre ellas de acuerdo a su relevancia y confiabilidad.
- 6.3 Reconoce los propios prejuicios, modifica sus puntos de vista al conocer nuevas evidencias, e integra nuevos conocimientos y perspectivas al acervo con el que cuenta.
- 7.3 Articula saberes de diversos campos y establece relaciones entre ellos y su vida cotidiana.
- 9.1 Privilegia el diálogo como mecanismo para la solución de conflictos.
- 9.2 Toma decisiones a fin de contribuir a la equidad, bienestar y desarrollo democrático de la sociedad.
- 9.4 Contribuye a alcanzar un equilibrio entre el interés y bienestar individual y el interés general de la sociedad.
- 9.5 Actúa de manera propositiva frente a fenómenos de la sociedad y se mantiene informado.

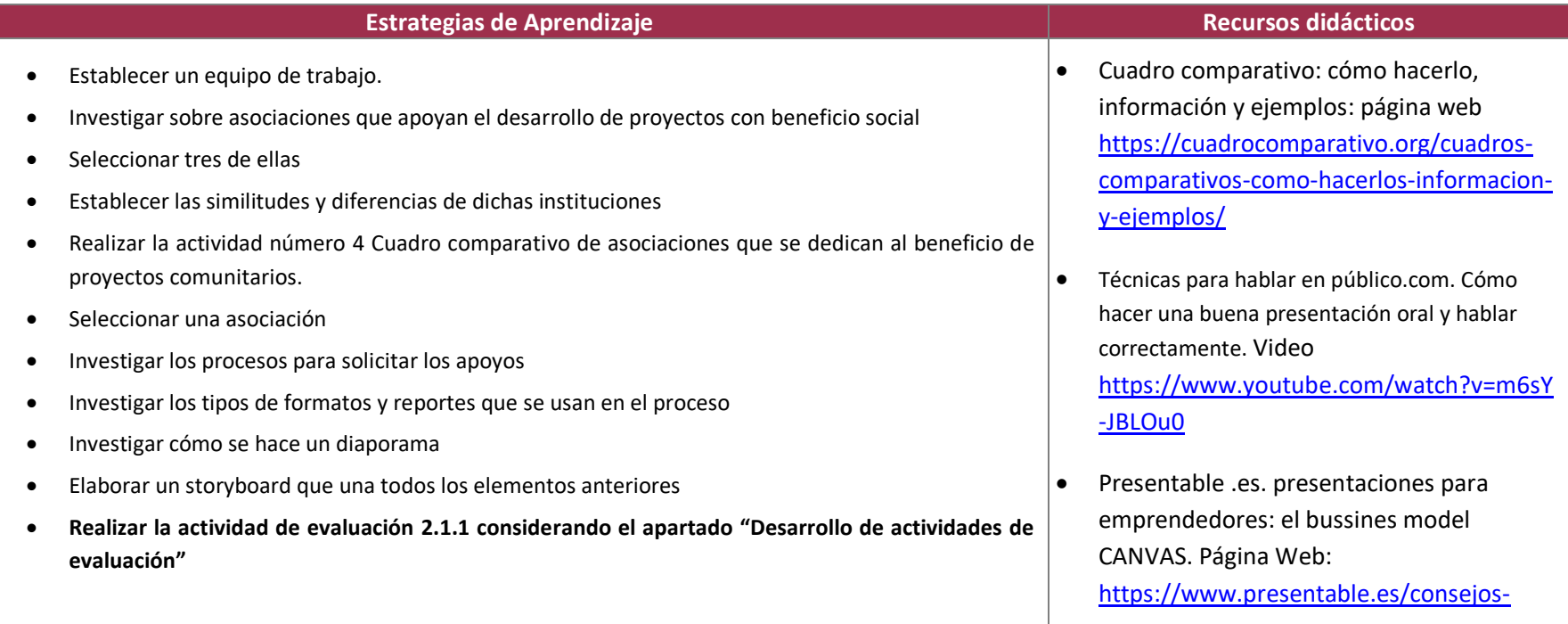

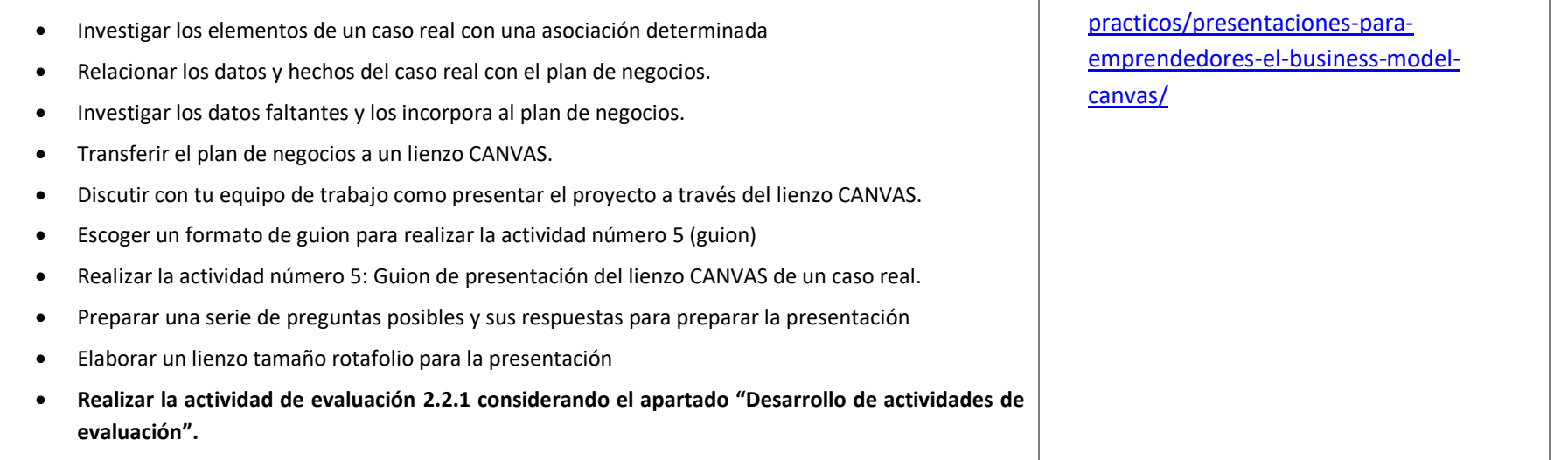

#### **5. Prácticas / Actividades**

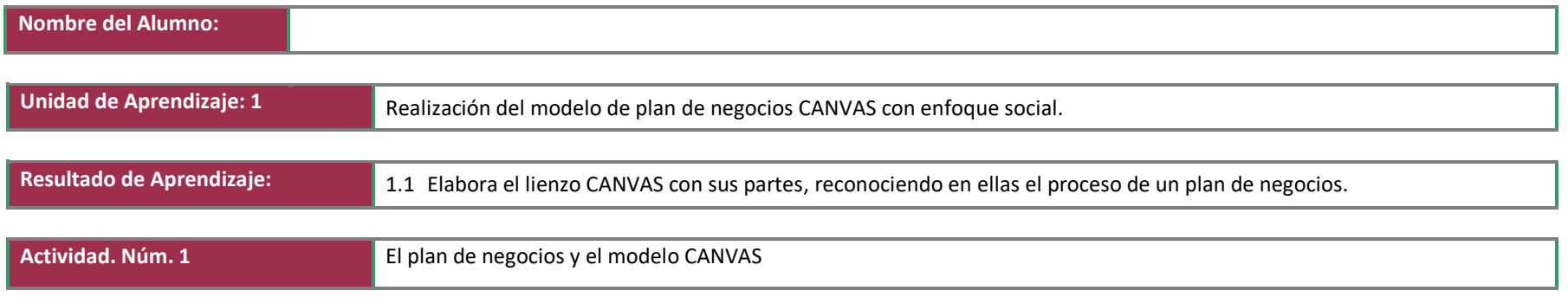

- Investigar que contiene un plan de negocios
- Identificar los conceptos básicos de un plan de negocios y su relevancia
- Identificar las partes de un lienzo CANVAS
- Relacionar los conceptos del plan de negocios con el lienzo CANVAS

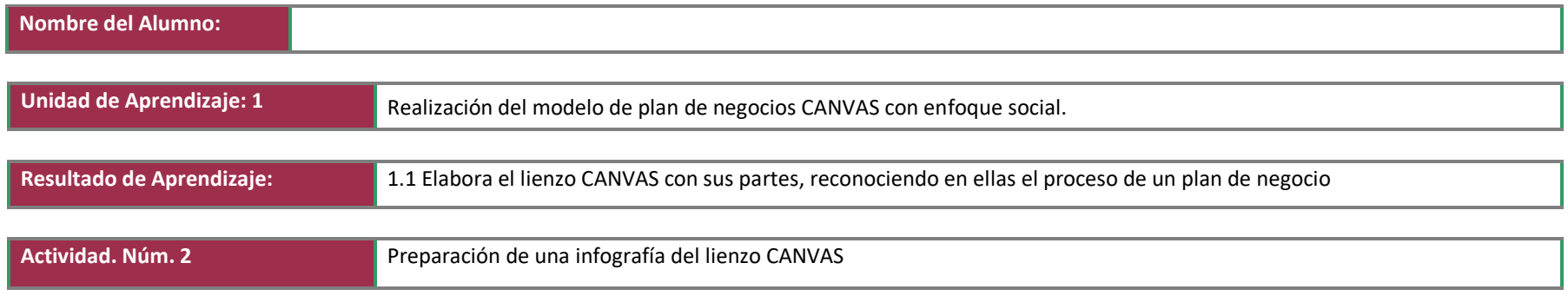

- Investiga cómo se elabora una infografía
- Selecciona un formato adecuado para explicar la relación del modelo CANVAS y el plan de Negocios
- Selecciona la información para elaborar la infografía correspondiente.

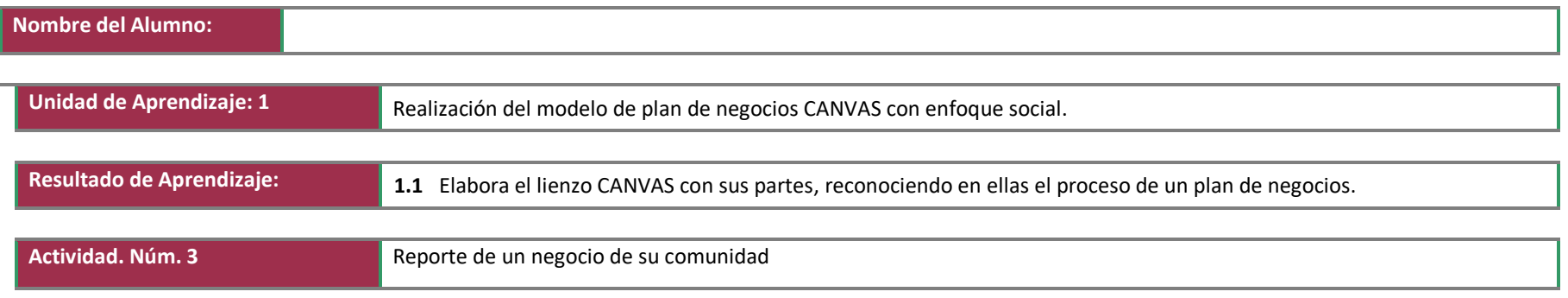

- Selecciona un negocio local de su comunidad
- Entrevista al dueño o responsable del negocio
- Solicita datos para elaborar un plan de negocios del negocio seleccionado
- Realiza un reporte de la información obtenida.

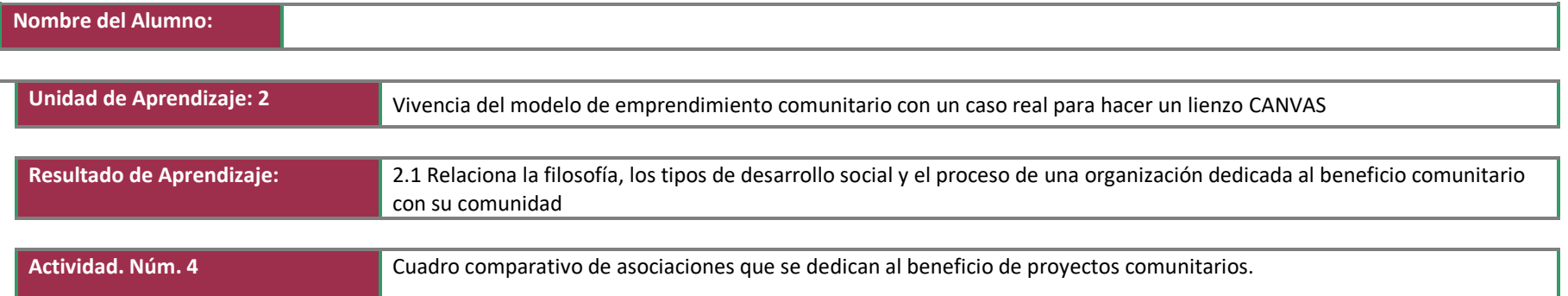

- Selecciona 3 organizaciones, instituciones o asociaciones que brindan apoyos para el desarrollo de proyectos comunitarios
- Identifica de cada una de ellas:
	- o Los tipos de apoyo
	- o Los compromisos solicitados a la comunidad
	- o La filosofía o principios que guían sus acciones
	- o Los beneficiarios de los programas
	- o La diversidad de programas
- Con esos elementos elabora un cuadro comparativo.

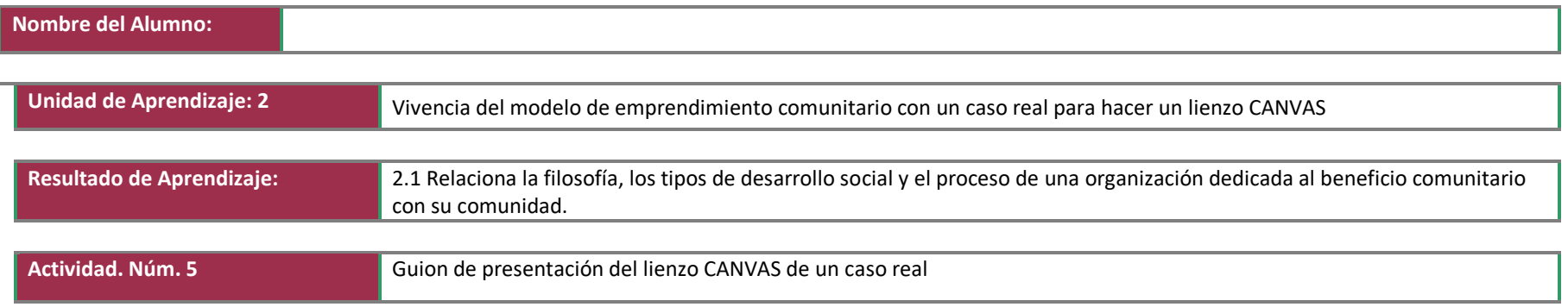

- El profesor asignará un equipo de trabajo de tres a cuatro integrantes.
- Selecciona un formato para realizar el guion para presentar el lienzo CANVAS entre 10 y15 minutos del caso real investigado, siguiendo los apartados del lienzo.
- Determina quién expone que parte
- Establece con precisión el diálogo de cada participante
- Determina el tiempo de la exposición de cada miembro
- Escribe el guion

## II. Guía de Evaluación del Módulo Elaboración del plan de negocios

#### **6. Descripción**

La guía de evaluación es un documento que define el proceso de recolección y valoración de las evidencias requeridas por el módulo desarrollado y tiene el propósito de guiar en la evaluación de las competencias adquiridas por los alumnos, asociadas a los Resultados de Aprendizaje; en donde, además, describe las técnicas y los instrumentos a utilizar y la ponderación de cada actividad de evaluación. Los Resultados de Aprendizaje se definen tomando como referentes: las competencias genéricas que va adquiriendo el alumno para desempeñarse en los ámbitos personal y profesional que le permitan convivir de manera armónica con el medio ambiente y la sociedad; las disciplinares, esenciales para que los alumnos puedan desempeñarse eficazmente en diversos ámbitos, desarrolladas en torno a áreas del conocimiento y las profesionales que le permitan un desempeño eficiente, autónomo, flexible y responsable de su ejercicio profesional y de actividades laborales específicas, en un entorno cambiante que exige la multifuncionalidad.

Durante el proceso de enseñanza - aprendizaje es importante considerar tres finalidades de evaluación: diagnóstica, formativa y sumativa.

La evaluación diagnóstica nos permite establecer un punto de partida fundamentado en la detección de la situación en la que se encuentran nuestros alumnos. Permite también establecer vínculos socio-afectivos entre el docente y su grupo. El alumno a su vez podrá obtener información sobre los aspectos donde deberá hacer énfasis en su dedicación. El docente podrá identificar las características del grupo y orientar adecuadamente sus estrategias. En esta etapa pueden utilizarse mecanismos informales de recopilación de información.

La evaluación formativa se realiza durante todo el proceso de aprendizaje del alumno, en forma constante, ya sea al finalizar cada actividad de aprendizaje o en la integración de varias de éstas. Tiene como finalidad informar a los alumnos de sus avances con respecto a los aprendizajes que deben alcanzar y advertirle sobre dónde y en qué aspectos tiene debilidades o dificultades para poder regular sus procesos. Aquí se admiten errores, se identifican y se corrigen; es factible trabajar colaborativamente. Asimismo, el docente puede asumir nuevas estrategias que contribuyan a mejorar los resultados del grupo.

Finalmente, la evaluación sumativa es adoptada básicamente por una función social, ya que mediante ella se asume una acreditación, una promoción, un fracaso escolar, índices de deserción, etc., a través de criterios estandarizados y bien definidos. Las evidencias se elaboran en forma individual, puesto que se está asignando, convencionalmente, un criterio o valor. Manifiesta la síntesis de los logros obtenidos por ciclo o período escolar.

Con respecto al agente o responsable de llevar a cabo la evaluación, se distinguen tres categorías: la autoevaluación que se refiere a la valoración que hace el alumno sobre su propia actuación, lo que le permite reconocer sus posibilidades, limitaciones y cambios necesarios para mejorar su aprendizaje. Los roles de evaluador y evaluado coinciden en las mismas personas

La coevaluación en la que los alumnos se evalúan mutuamente, es decir, evaluadores y evaluados intercambian su papel alternativamente; los alumnos en conjunto, participan en la valoración de los aprendizajes logrados, ya sea por algunos de sus miembros o del grupo en su conjunto; La coevaluación permite al alumno y al docente:

- Identificar los logros personales y grupales
- Fomentar la participación, reflexión y crítica constructiva ante situaciones de aprendizaje
- Opinar sobre su actuación dentro del grupo
- Desarrollar actitudes que se orienten hacia la integración del grupo
- Mejorar su responsabilidad e identificación con el trabajo
- Emitir juicios valorativos acerca de otros en un ambiente de libertad, compromiso y responsabilidad

La heteroevaluación que es el tipo de evaluación que con mayor frecuencia se utiliza, donde el docente es quien, evalúa, su variante externa, se da cuando agentes no integrantes del proceso enseñanza-aprendizaje son los evaluadores, otorgando cierta objetividad por su no implicación.

Cada uno de los Resultados de Aprendizaje (RA) tiene asignada al menos una actividad de evaluación (AE), a la cual se le ha determinado una ponderación con respecto a la Unidad a la cual pertenece. Ésta a su vez, tiene una ponderación que, sumada con el resto de unidades, conforma el 100%. Es decir, para considerar que se ha adquirido la competencia correspondiente al módulo de que se trate, deberá ir acumulando dichos porcentajes a lo largo del período para estar en condiciones de acreditar el mismo. Cada una de estas ponderaciones dependerá de la relevancia que tenga dicha actividad con respecto al RA y éste a su vez, con respecto a la Unidad de Aprendizaje.

La ponderación que se asigna en cada una de las actividades queda asimismo establecida en la Tabla de ponderación, la cual está desarrollada en una hoja de cálculo que permite, tanto al alumno como al docente, ir observando y calculando los avances en términos de porcentaje, que se van alcanzando. Esta tabla de ponderación contiene los Resultados de Aprendizaje y las Unidades a las cuales pertenecen. Asimismo, indica, en la columna de actividades de evaluación, la codificación asignada a ésta desde el programa de estudios y que a su vez queda vinculada al Sistema de Evaluación Escolar SAE. Las columnas de aspectos a evaluar, corresponden al tipo de aprendizaje que se evalúa: C = conceptual; P = Procedimental y A = Actitudinal. Las siguientes tres columnas indican, en términos de porcentaje: la primera el peso específico asignado desde el programa de estudios para esa actividad; la segunda, peso logrado, es el nivel que el alumno alcanzó con base en las evidencias o desempeños demostrados; la tercera, peso acumulado, se refiere a la suma de los porcentajes alcanzados en las diversas actividades de evaluación y que deberá acumular a lo largo del ciclo escolar.

Otro elemento que complementa a la matriz de ponderación es la rúbrica o matriz de valoración, que establece los indicadores y criterios a considerar para evaluar, ya sea un producto, un desempeño o una actitud. Una matriz de valoración o rúbrica es, como su nombre lo indica, una matriz de doble entrada en la cual se establecen, por un lado, los indicadores o aspectos específicos que se deben tomar en cuenta como mínimo indispensable para evaluar si se ha logrado el resultado de aprendizaje esperado y, por otro, los criterios o niveles de calidad o satisfacción alcanzados. En las celdas centrales se describen los criterios que se van a utilizar para evaluar esos indicadores, explicando cuáles son las características de cada uno. Los criterios que se han establecido son: Excelente, en el cual, además de cumplir con los estándares o requisitos establecidos como necesarios en el logro del producto o desempeño, es propositivo, demuestra iniciativa y creatividad, o que va más allá de lo que se le solicita como mínimo, aportando elementos adicionales en pro del indicador; Suficiente, si cumple con los estándares o requisitos establecidos como necesarios para demostrar que se ha desempeñado adecuadamente en la actividad o elaboración del producto. Es en este nivel en el que podemos decir que se ha adquirido la competencia. Insuficiente, para cuando no cumple con los estándares o requisitos mínimos establecidos para el desempeño o producto.

### **7. Tabla de ponderación**

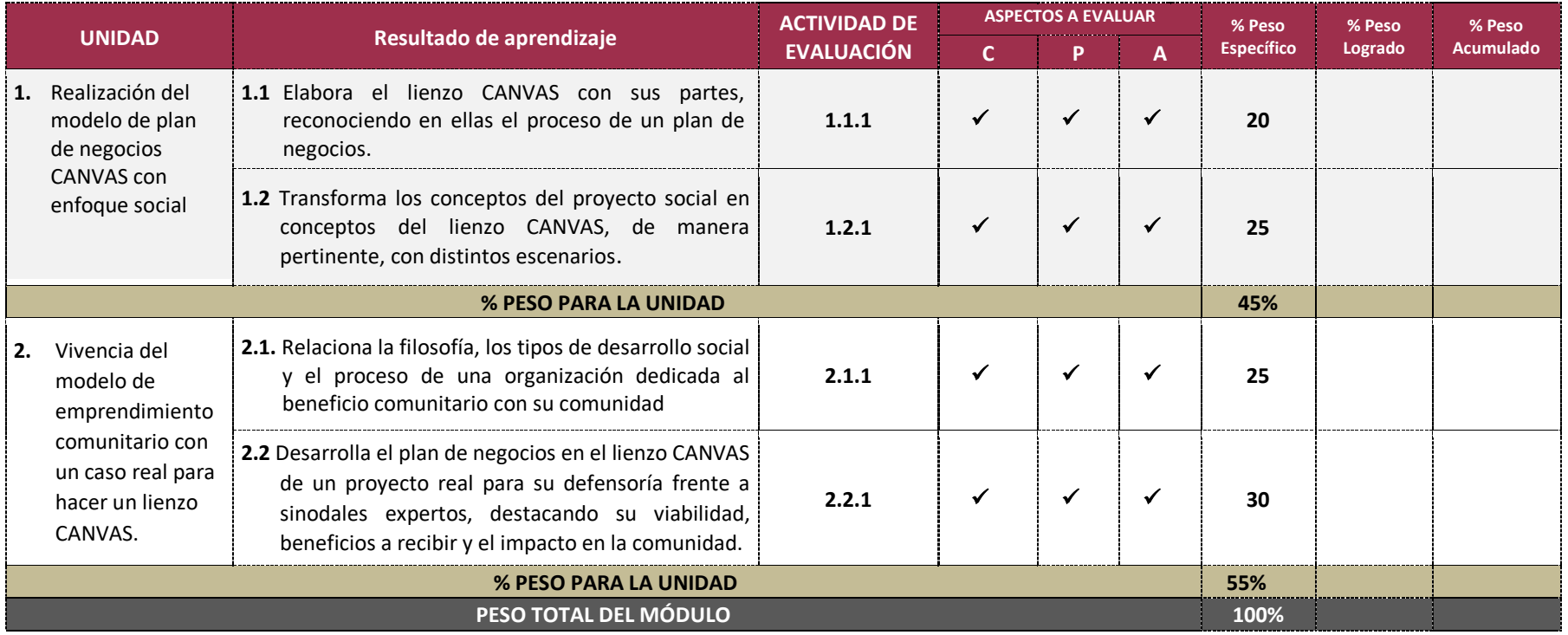

#### **8. Desarrollo de actividades de evaluación**

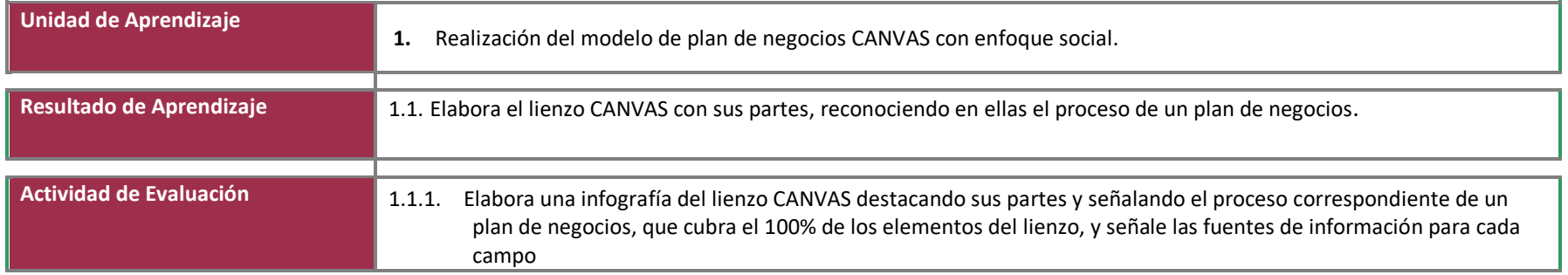

- Organiza equipos colaborativos
- Establece los pasos para hacer una infografía
- Selecciona un programa para hacer la infografía
- Identifica los tipos de diseños infografía
- Selecciona el diseño más apropiado para presentar los componentes del modelo CANVAS.
- Elabora la infografía con los conceptos de cada campo en el lienzo CANVAS.
- Escribe las fuentes consultadas para elaborar la entrevista, tanto de estructura, como de contenido.

#### Colegio Nacional de Educación Profesional Técnica

Ejemplo infografía

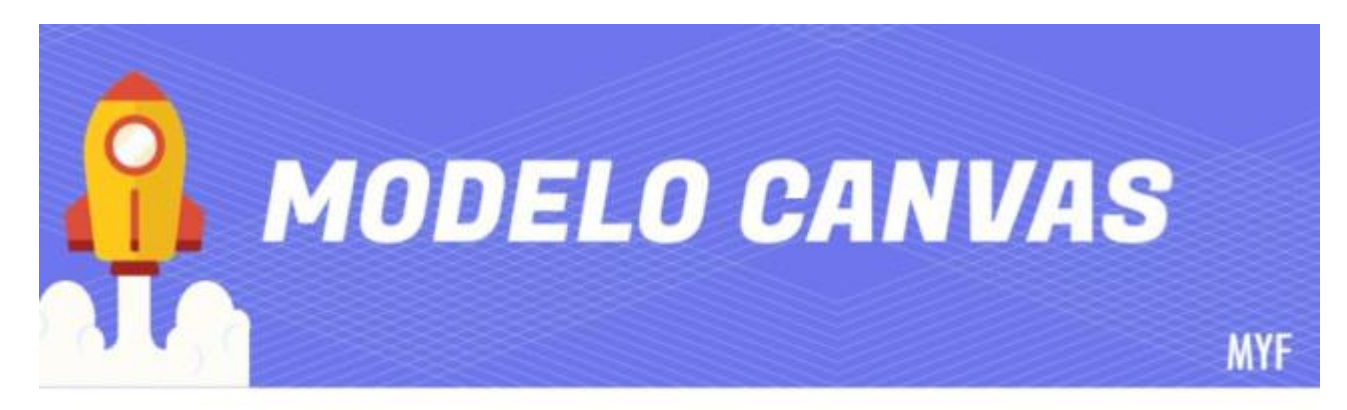

herramienta para testear y validar modelos de negocio

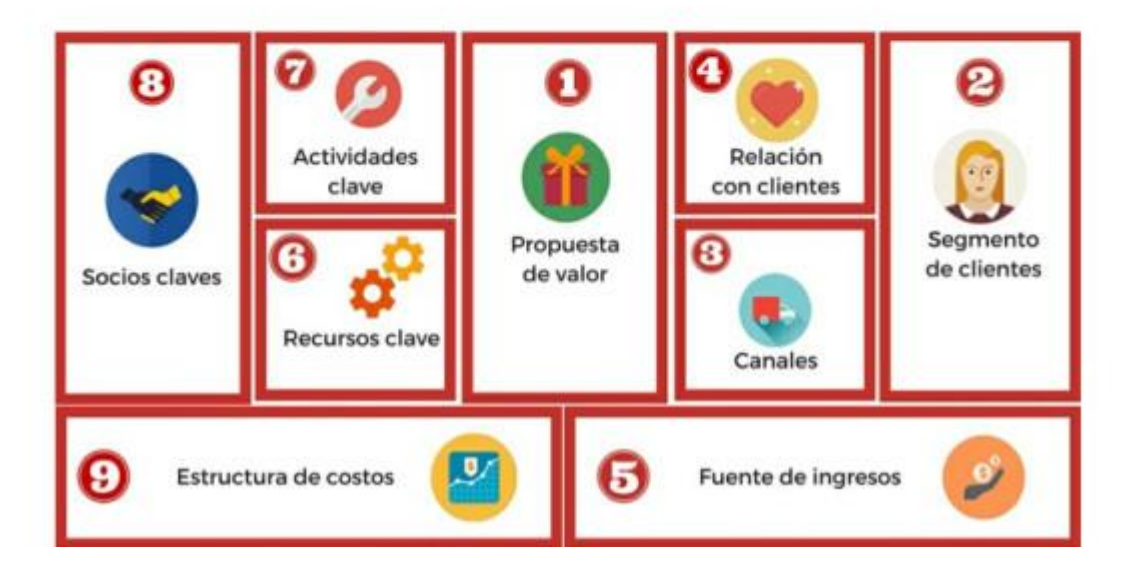

(@CALFONZOBAS, 2019)

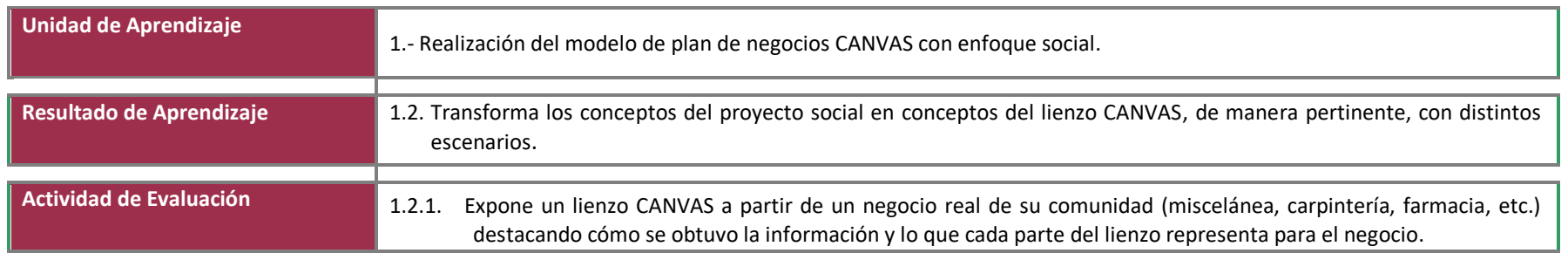

- Organiza equipos colaborativos tomando en cuenta la relación de los miembros con una comunidad determinada.:
- Selecciona un negocio de su comunidad donde tenga acceso a los datos para hacer un plan de negocios
- Recopila los datos para el plan de negocios
- Identifica los datos en el lienzo CANVAS
- Elabora un lienzo CANVAS tamaño rotafolio con los datos del negocio
- Expone el lienzo CANVAS de acuerdo con guion hecho con anterioridad.

#### "Lienzo CANVAS"

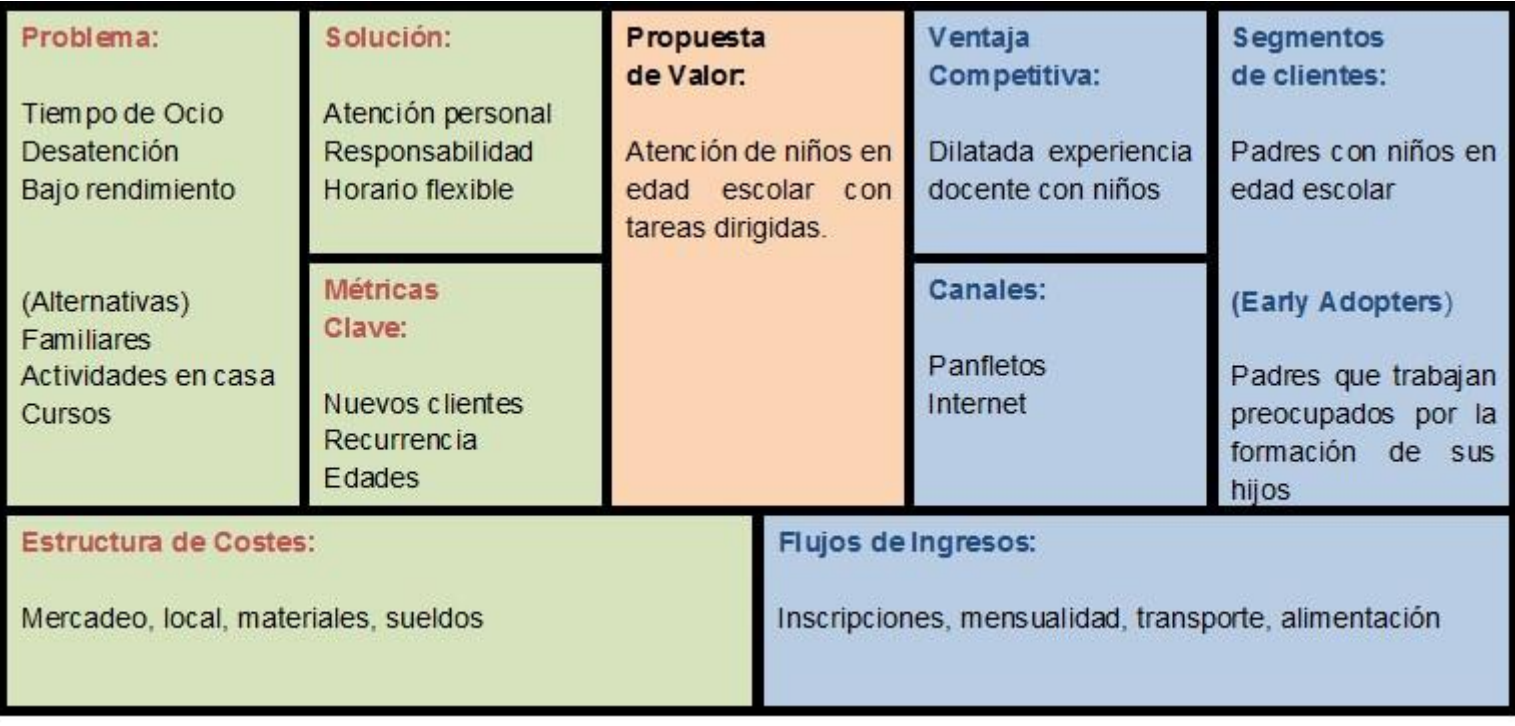

(Modelo Canvas, 2020)

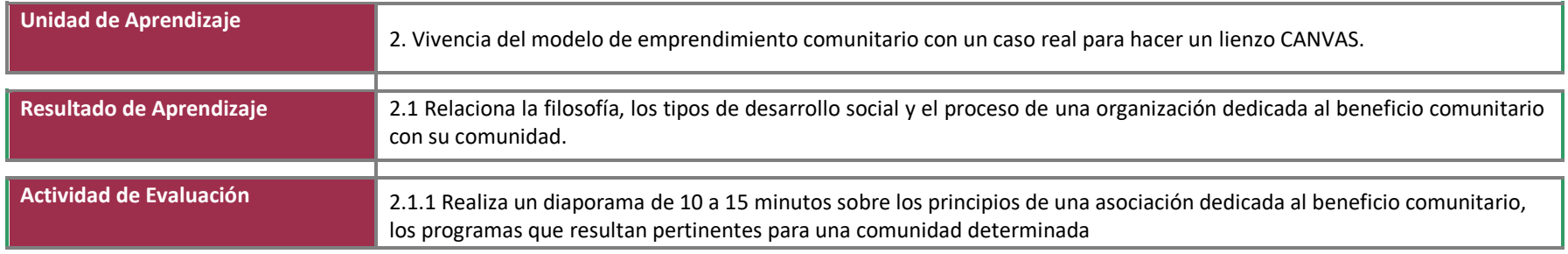

- Organiza equipos colaborativos tomado en cuenta las habilidades necesarias (redacción, diseño, conocimiento de uso de tecnología, liderazgo) para que se puedan designar roles precisos.
- Investiga cómo hacer un diaporama
- Elabora un guion o storyboard con los datos del ejercicio anterior
- Incorpora los datos sobre el proceso, los formatos y reportes necesarios en el guion.
- Realiza el diaporama y lo presenta

Puede consulta[r https://www.whynotmedia.cl/como-hacer-un-diaporama/](https://www.whynotmedia.cl/como-hacer-un-diaporama/)

Ejemplo de guion para diaporama

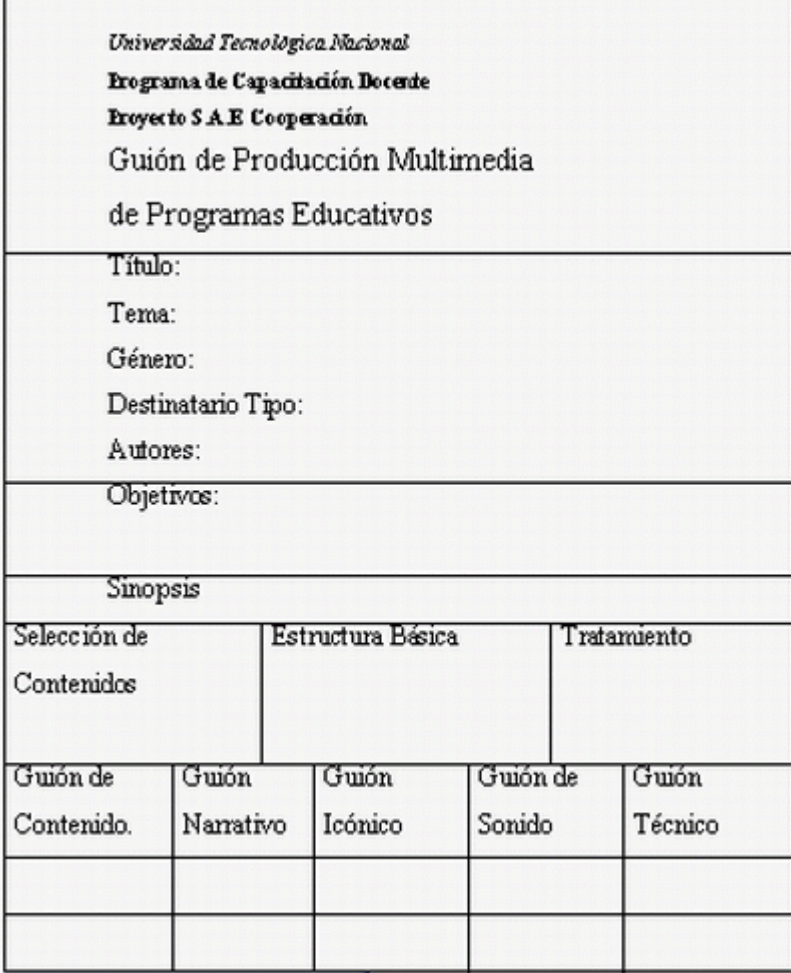

G.I.A.I.T. (Grupo de Informática Aplicado a las Innovaciones Tecnológicas), Argentina.

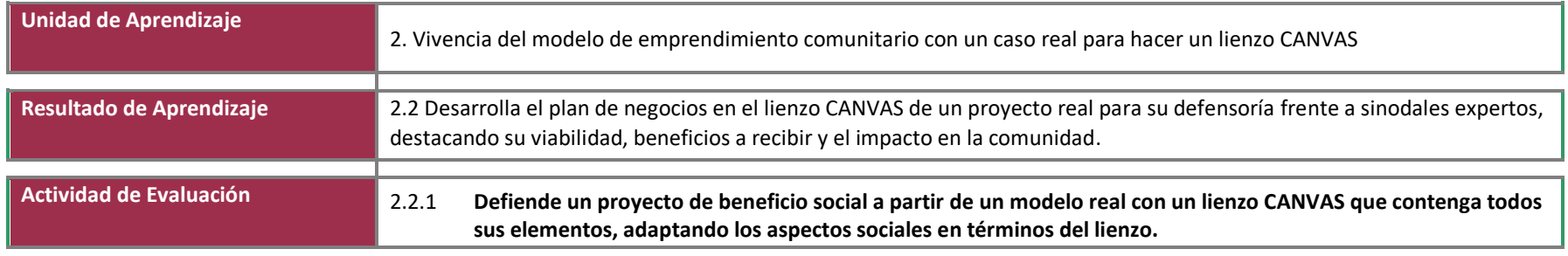

- Organiza equipos colaborativos tomando como criterio el acceso a una comunidad determinada
- Investiga los datos de un caso real de una asociación dedicada al beneficio comunitario.
- Elabora una plantilla CANVAS de tamaño rotafolio
- Transcribe los datos esenciales del proyecto investigado al lienzo CANVAS
- Prepara su exposición con el apoyo del guion elaborado en la actividad previa
- Ensaya su presentación.
- Se anticipa a las posibles preguntas que puedan surgir tras su presentación.
- Hace la presentación frente al grupo
- Resuelve los cuestionamientos que surgen en la exposición

Ejemplo de una plantilla CANVAS

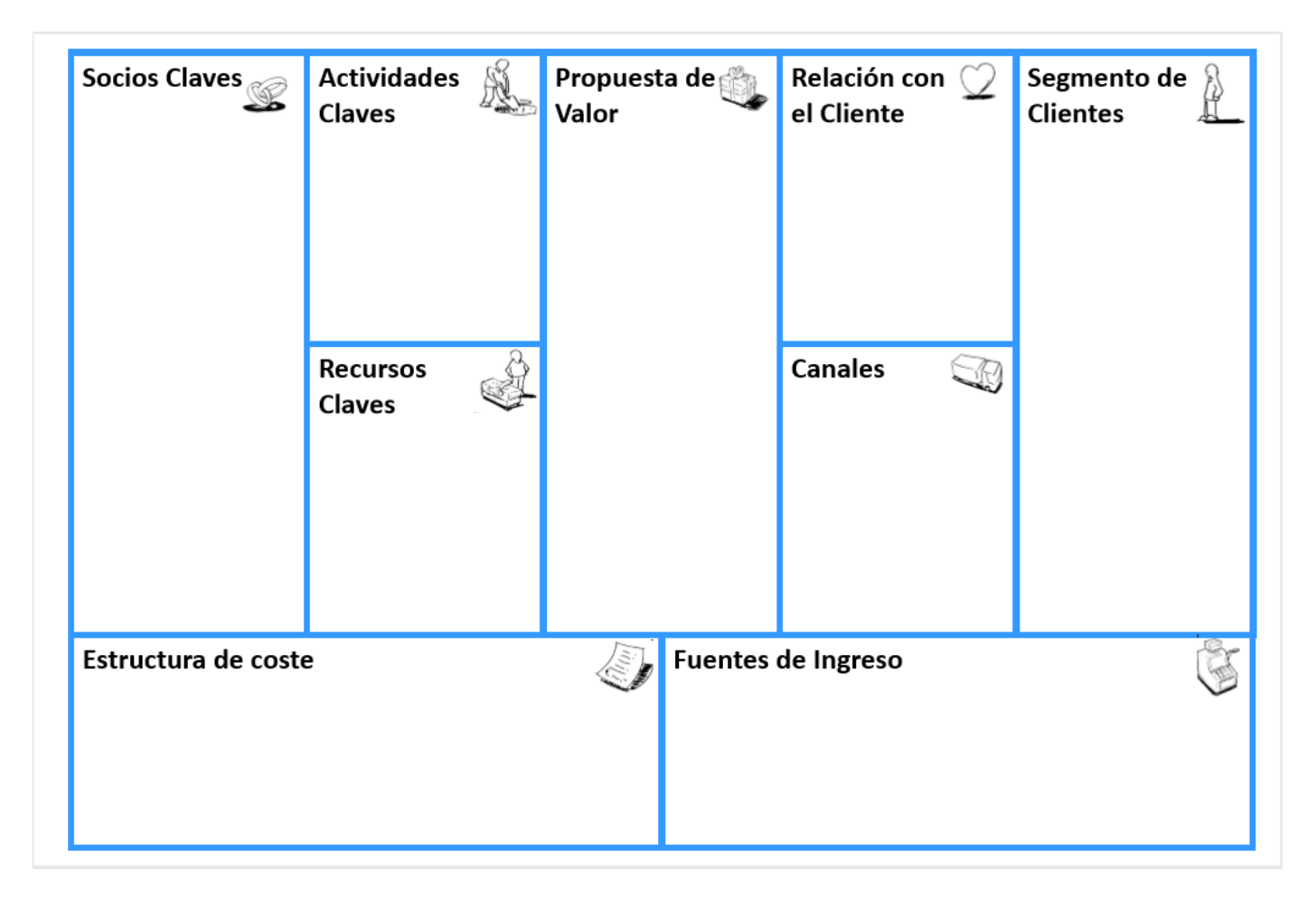

(Asesorías.com, 2020)

#### 9. Matriz de valoración o rúbrica

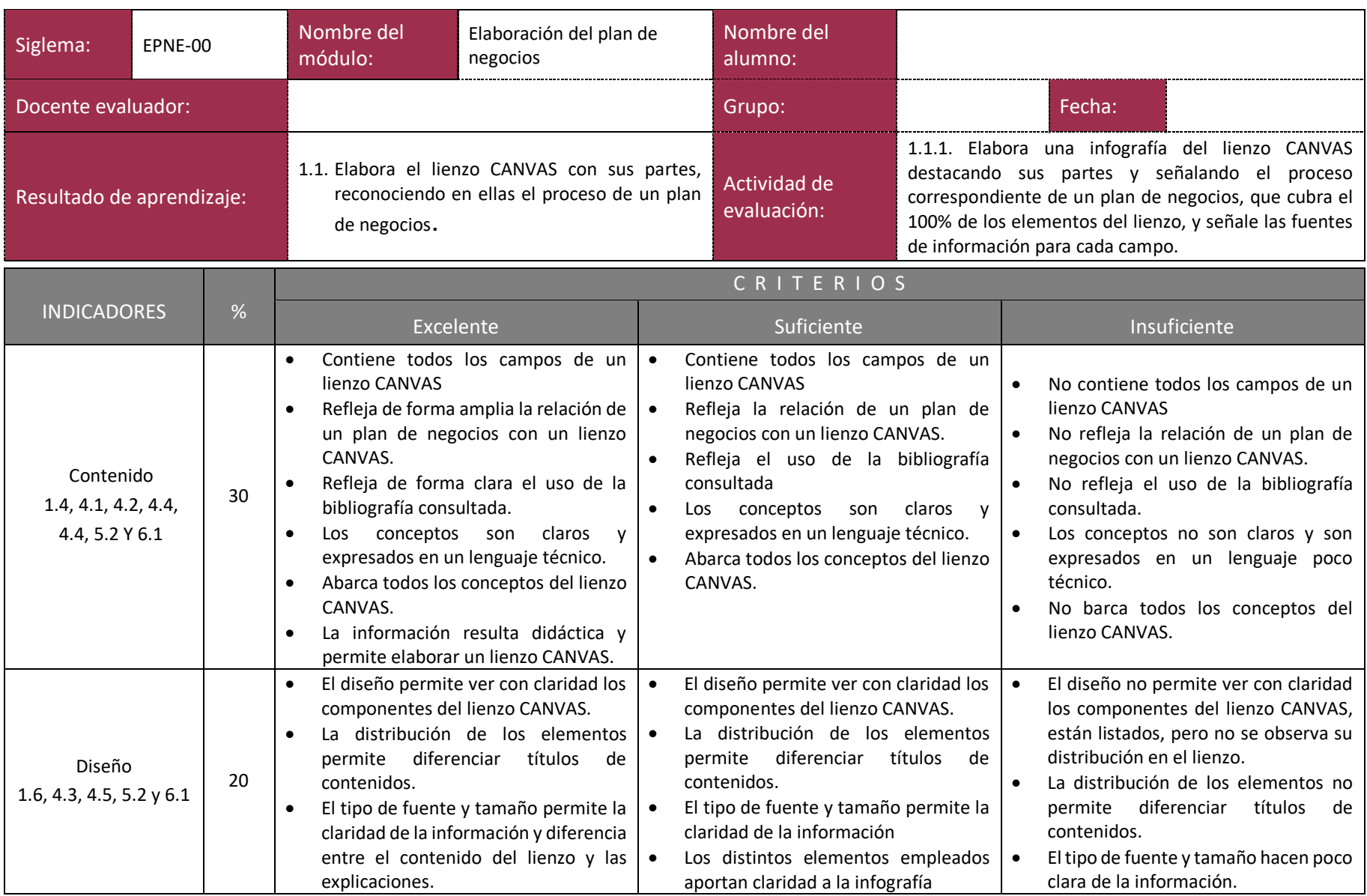

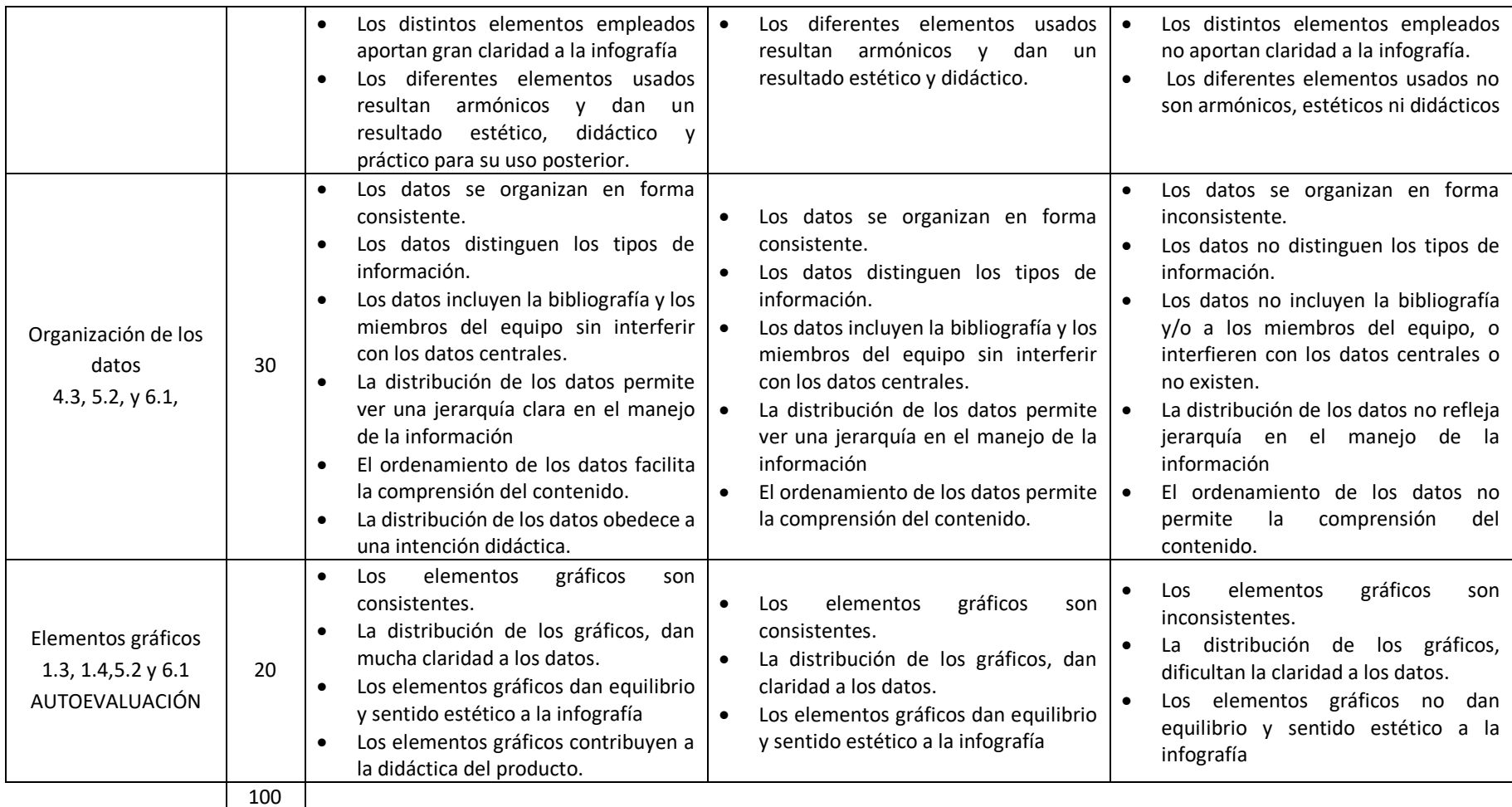

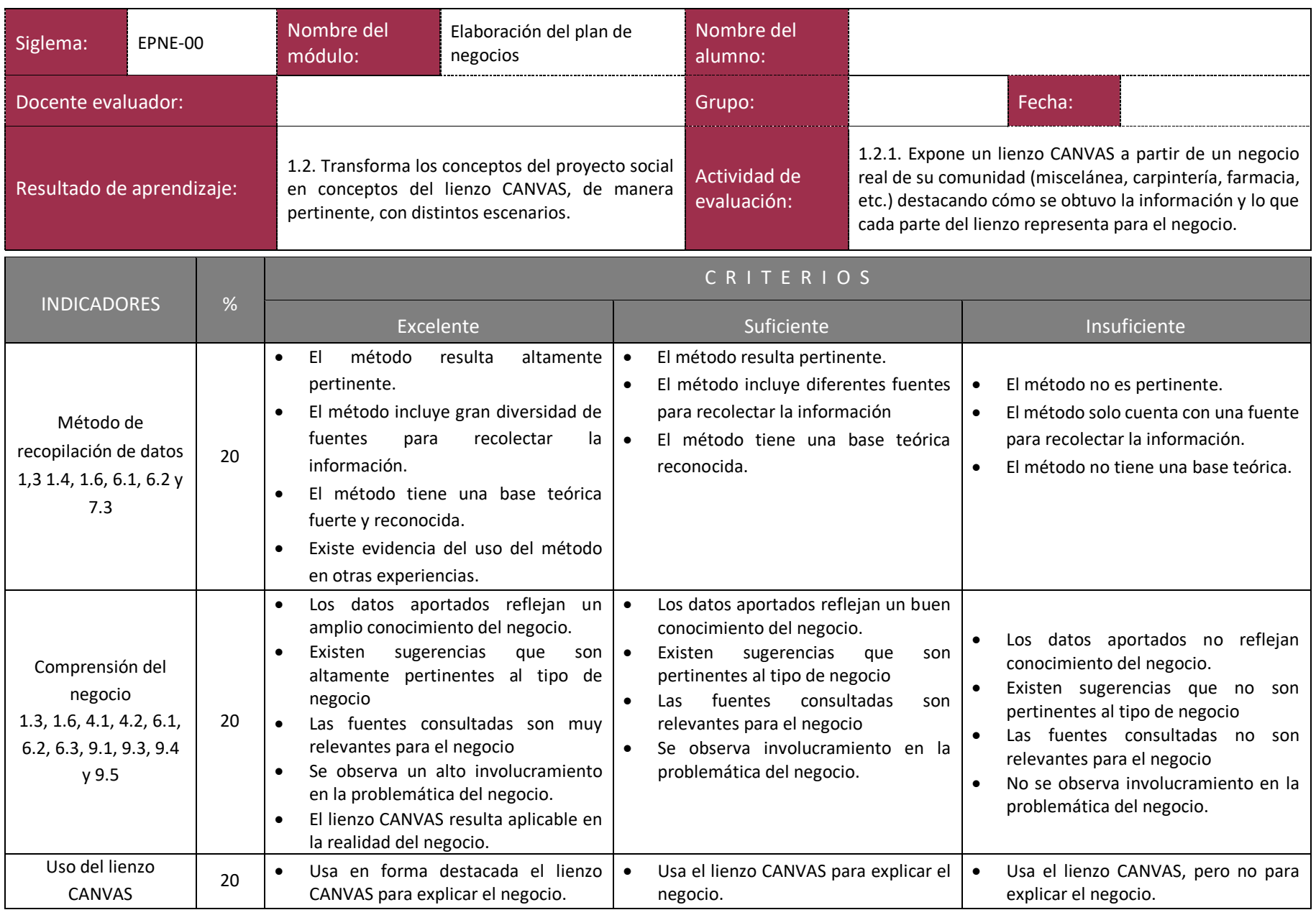

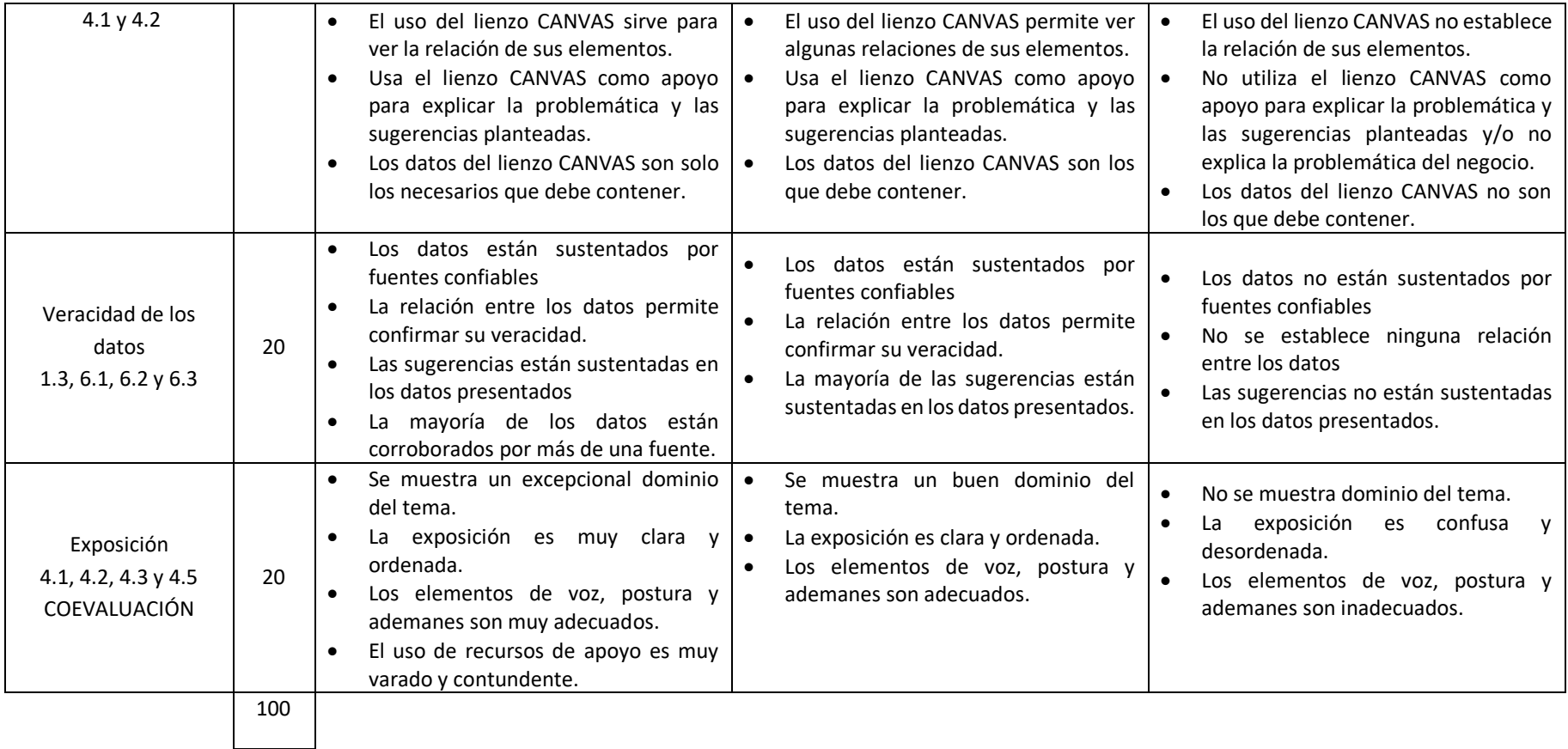

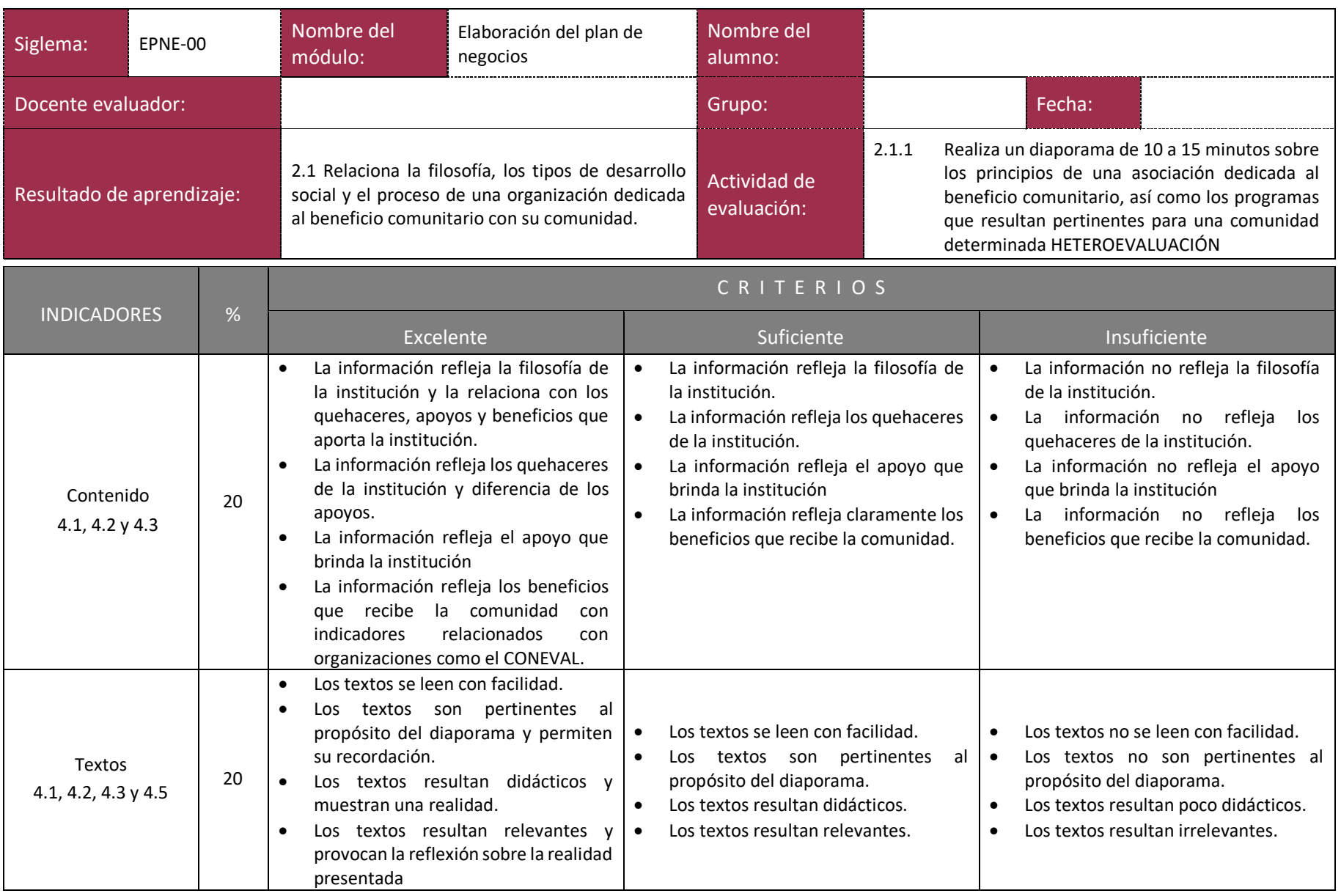

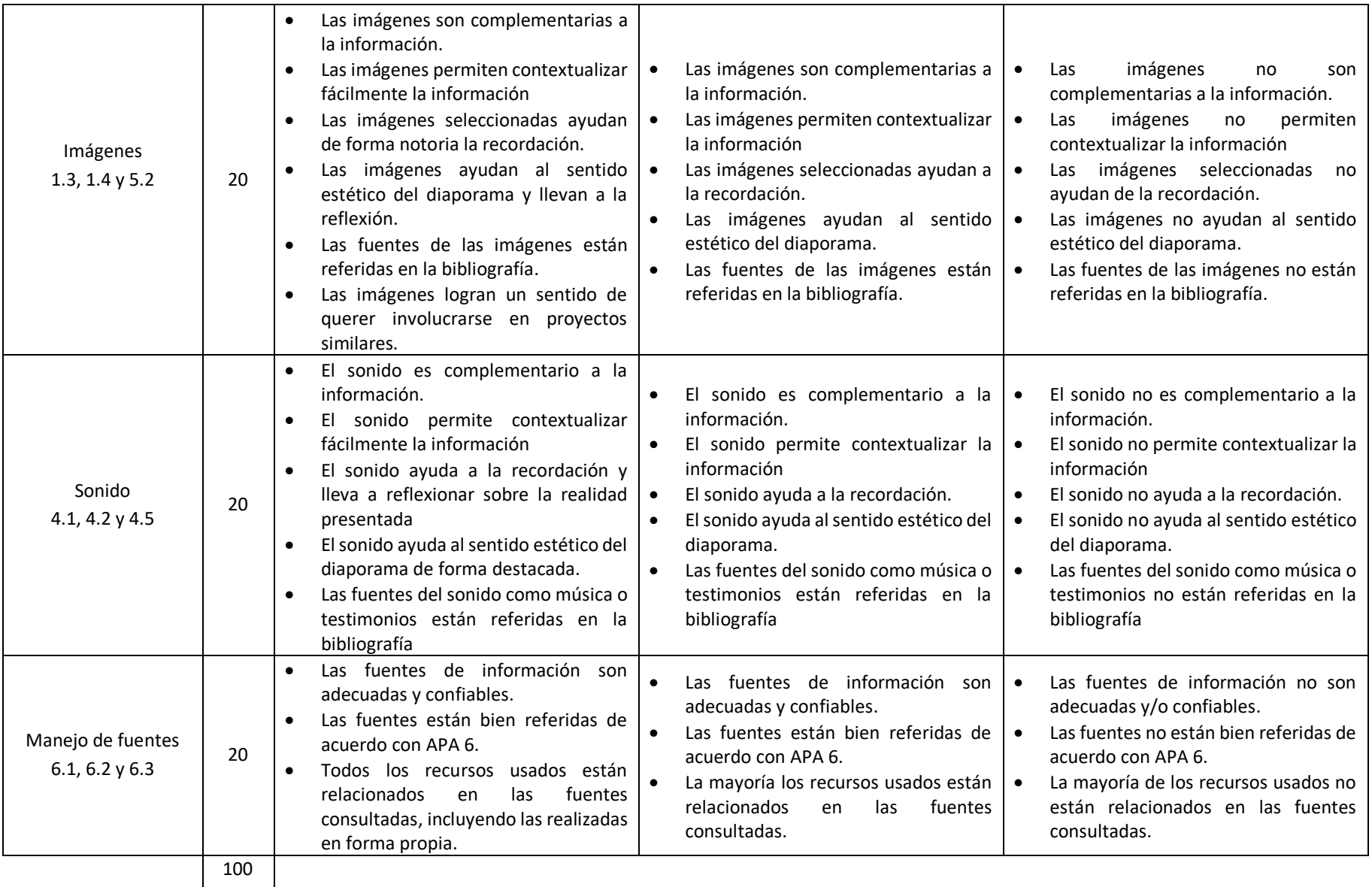

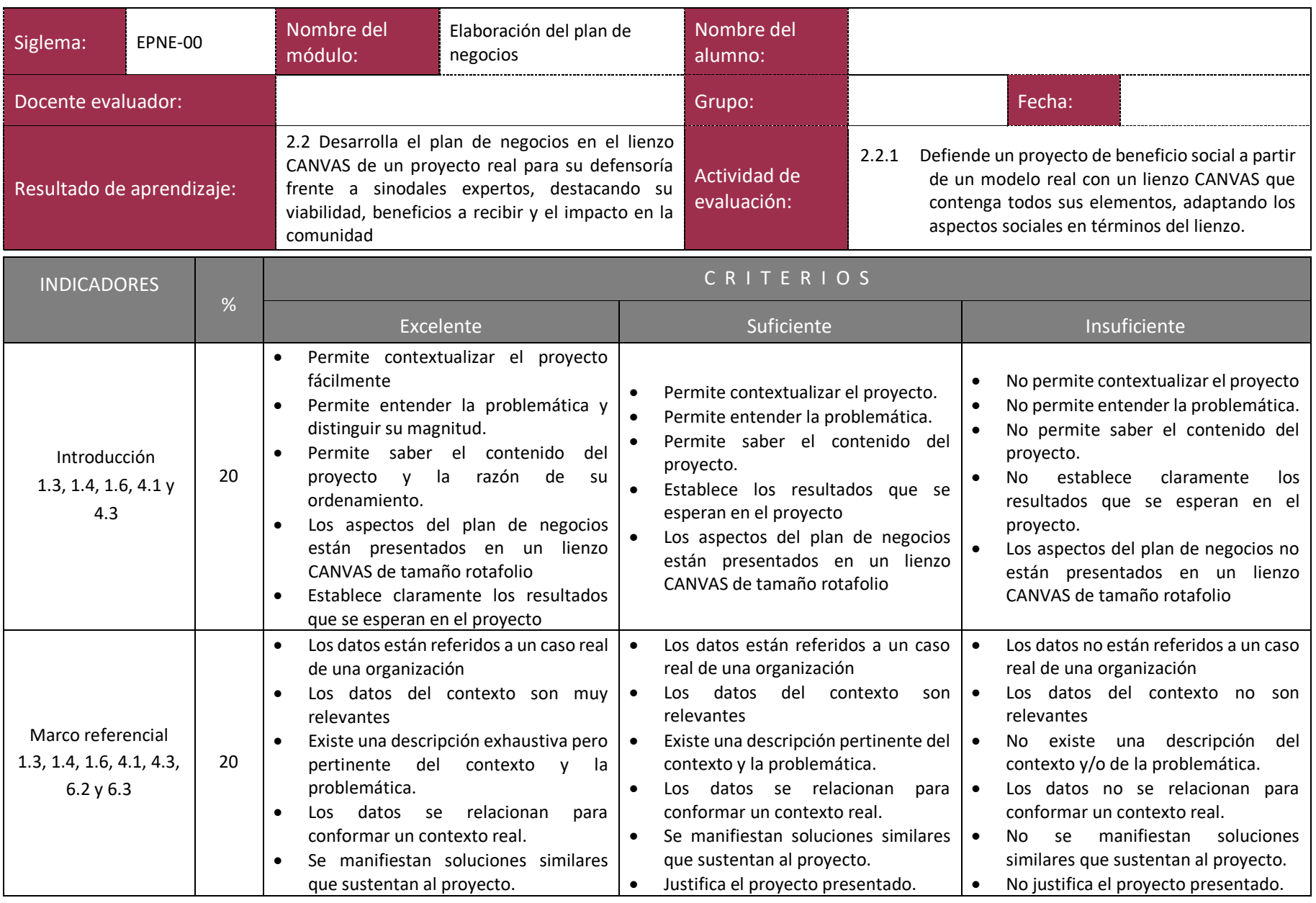

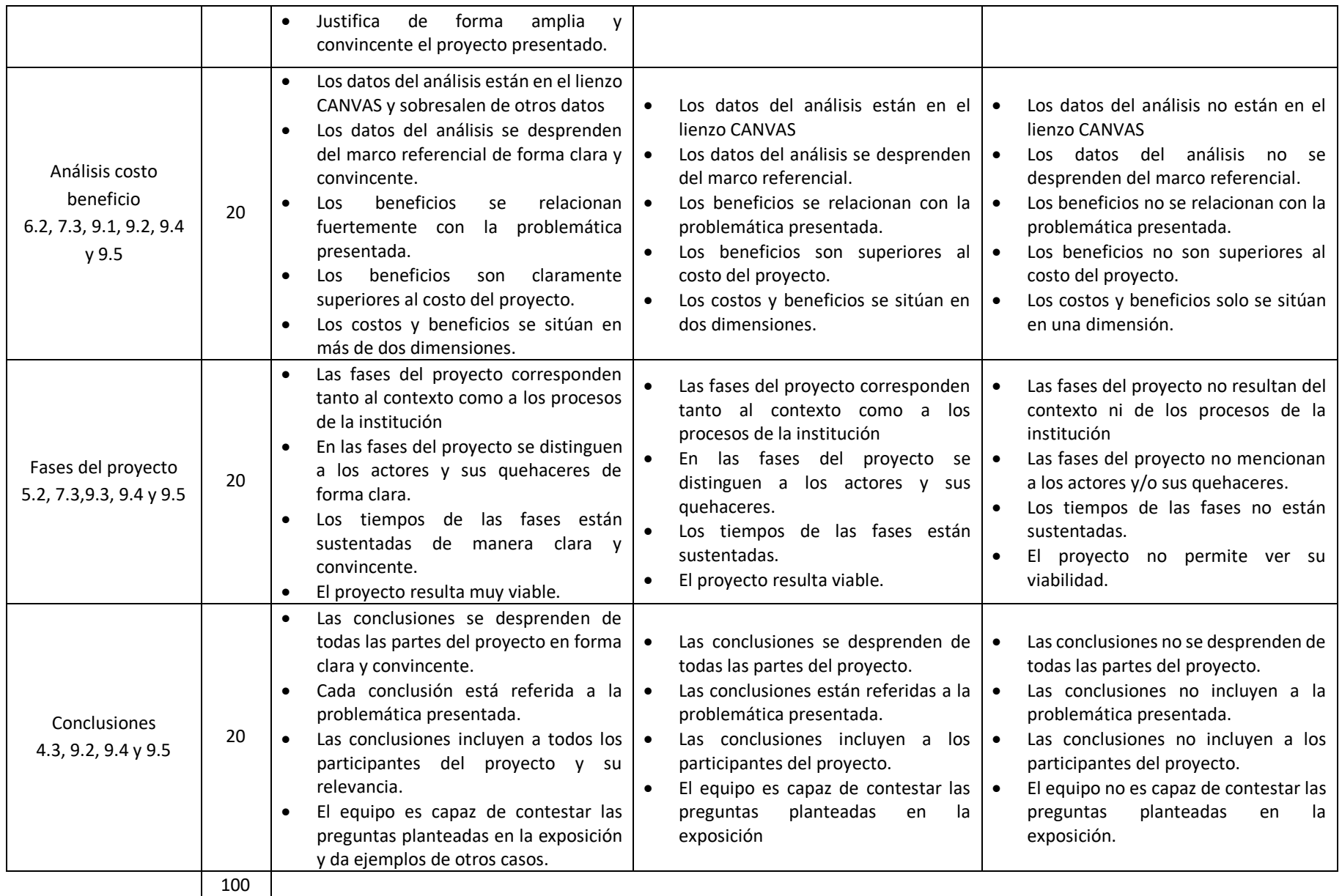